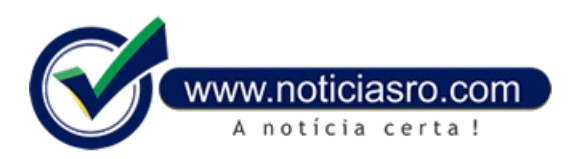

## **28/11/2020 12:58 - Eleições 2020: saiba como acompanhar o resultado do 2º turno do pleito**

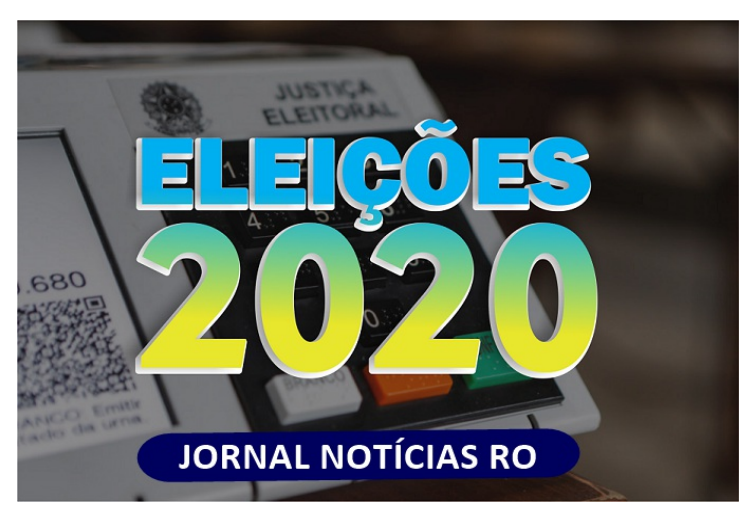

O eleitor que quiser acompanhar a divulgação do resultado da votação no segundo turno das Eleições Municipais de 2020, marcado para este domingo (29), pode utilizar o aplicativo Resultados e também o Divweb na versão para desktop.

As plataformas podemser utilizadas por qualquer cidadão e são de manuseio intuitivo, comlinguagemsimples e objetiva. As ferramentas permitem consultar os dados dos candidatos de todos os 57 municípios em que a disputa para prefeito será decidida no segundo turno.

Apartir do horário de encerramento da votação – às 17h de cada localidade –, será possível consultar os números parciais. Ao final da totalização, estarão disponíveis os números finais, com a definição dos eleitos.

## **Boletimna Mão**

Outra ferramenta disponível é o aplicativo Boletim na Mão, que disponibiliza uma cópia digital dos resultados das seções eleitorais, possibilitando que o eleitoratuecomo umfiscal dasações durante o pleito.

Após o encerramento da votação, a urna imprime um relatório que contém o total de votos recebidos pelos candidatos e outras informações da seção. Esse relatório é chamado de Boletim de Urna (BU), cujo QRcode pode ser lido pelo app, que guardará a imagem no próprio dispositivo móvel.

Para realizar a leitura da imagem(QRcode) impressa no Boletimde Urna, não é preciso conexão coma internet. Aconexão será exigida apenas no momento de visualizar o primeiro conteúdo do boletimlido.

Pelo aplicativo, o cidadão pode obter cópia de quantos boletins desejar, bastando que realize a captura do código impresso nos BUs das seções eleitorais.

O app é um instrumento que contribui para aumentar ainda mais a transparência das eleições, já que com essa cópia digital o eleitor poderá comparar os Boletins de Urna das seções com os BUs que foram totalizados e divulgados. Além disso, colabora para a imediata e obrigatória divulgação do resultado da votação das urnas.

O aplicativo possibilita a mesários, auxiliares, fiscais de partidos e eleitores em geral constatarem a lisura do pleito, ao realizarem a verificação da correspondência comos resultados totalizados e divulgados na página do TSE após a votação. Considerando o contexto de pandemia de Covid-19, a utilização do app é ainda mais oportuna, uma vez que substitui o acesso ao boletim impresso pelo digital.

Os dois aplicativos podem ser instalados gratuitamente em qualquer dispositivo móvel (smartphones e tablets), bastando apenas ter acesso às lojas Google Play e App Store.

**Fonte:** TSE